## Package 'tenXplore'

October 16, 2018

Title ontological exploration of scRNA-seq of 1.3 million mouse neurons from 10x genomics

#### Description

Perform ontological exploration of scRNA-seq of 1.3 million mouse neurons from 10x genomics.

Version 1.2.0

Author Vince Carey

Suggests org.Hs.eg.db, testthat, knitr

**Depends** R ( $>= 3.4$ ), shiny, restful SE ( $>= 0.99.12$ )

Imports methods, ontoProc (>= 0.99.7), SummarizedExperiment, AnnotationDbi, matrixStats, org.Mm.eg.db, stats, utils

Maintainer VJ Carey <stvjc@channing.harvard.edu>

License Artistic-2.0

LazyLoad yes

biocViews DimensionReduction, PrincipalComponent, Transcriptomics, SingleCell

VignetteBuilder knitr

RoxygenNote 6.0.1.9000

git\_url https://git.bioconductor.org/packages/tenXplore

git\_branch RELEASE\_3\_7

git\_last\_commit 7c0fcd3

git\_last\_commit\_date 2018-04-30

Date/Publication 2018-10-15

### R topics documented:

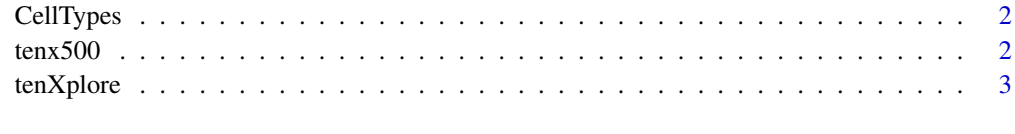

**Index** [4](#page-3-0)

<span id="page-1-0"></span>

#### Description

cellTypes: data.frame with ids and terms

#### Usage

CellTypes

#### Format

TermSet instance

#### Source

efo.owl, August 2017, subclasses of [http://www.ebi.ac.uk/efo/EFO\\_0000324](http://www.ebi.ac.uk/efo/EFO_0000324)

#### Examples

```
data(CellTypes)
head(slot(CellTypes, "cleanFrame"))
```
tenx500 *tenx500: serialized full SummarizedExperiment for demonstration*

#### Description

tenx500: serialized full SummarizedExperiment for demonstration

#### Usage

tenx500

#### Format

SummarizedExperiment instance

#### Source

restfulSE se1.3M pared down to 500 samples, assay materialized and assigned

#### Examples

data(tenx500) tenx500

<span id="page-2-0"></span>tenXplore *basic shiny interface to 10x data with ontological setup for cell selection*

#### Description

basic shiny interface to 10x data with ontological setup for cell selection

#### Usage

tenXplore(remouse)

#### Arguments

remouse optional SummarizedExperiment instance, assay data in memory

#### Value

shiny app invocation

#### Examples

tenXplore

# <span id="page-3-0"></span>Index

#### ∗Topic datasets

CellTypes, [2](#page-1-0) tenx500, [2](#page-1-0)

CellTypes, [2](#page-1-0)

tenx500, [2](#page-1-0) tenXplore, [3](#page-2-0)